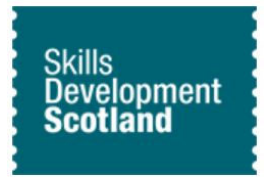

## Skills Development Scotland - Funding Information and Processing System

#### Employability Fund – Frequently asked questions

This document replaces and updates earlier versions of FIPS FAQs relating to the EF and should be read in conjunction with the series of training videos for Training Provider staff on the introduction of the new Funding Information and Processing System (FIPS) for Employability Fund. The FIPS training videos are published on the training provider area of the SDS website together with supporting documentation and presentations:

Questions have been clustered under the following sections:

- 1. Getting Started
- 2. Participant Details
- 3. Claims
- 4. Reports & Customisation
- 5. Miscellaneous

Each updated version will show latest additions in green.

#### 1. Getting Started

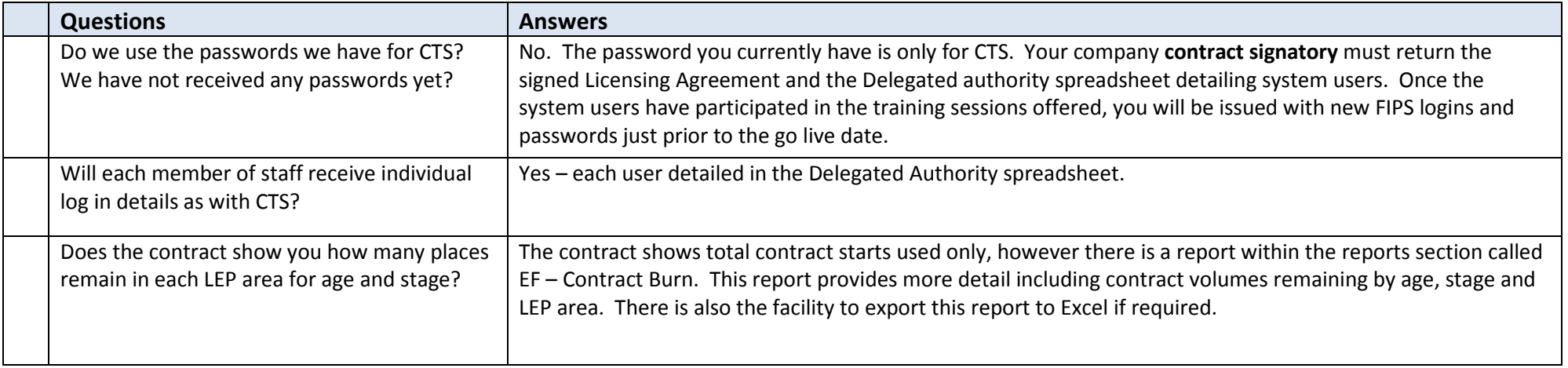

## 2. Participant details

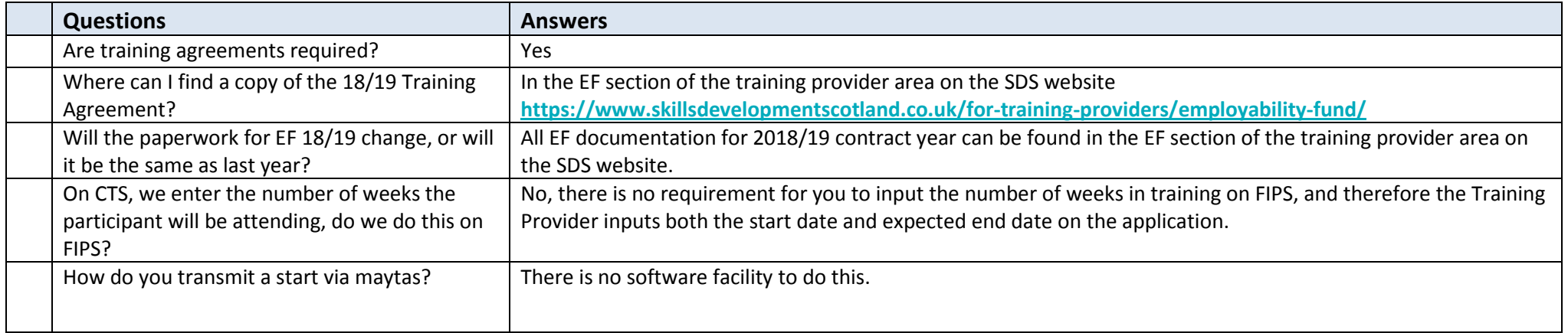

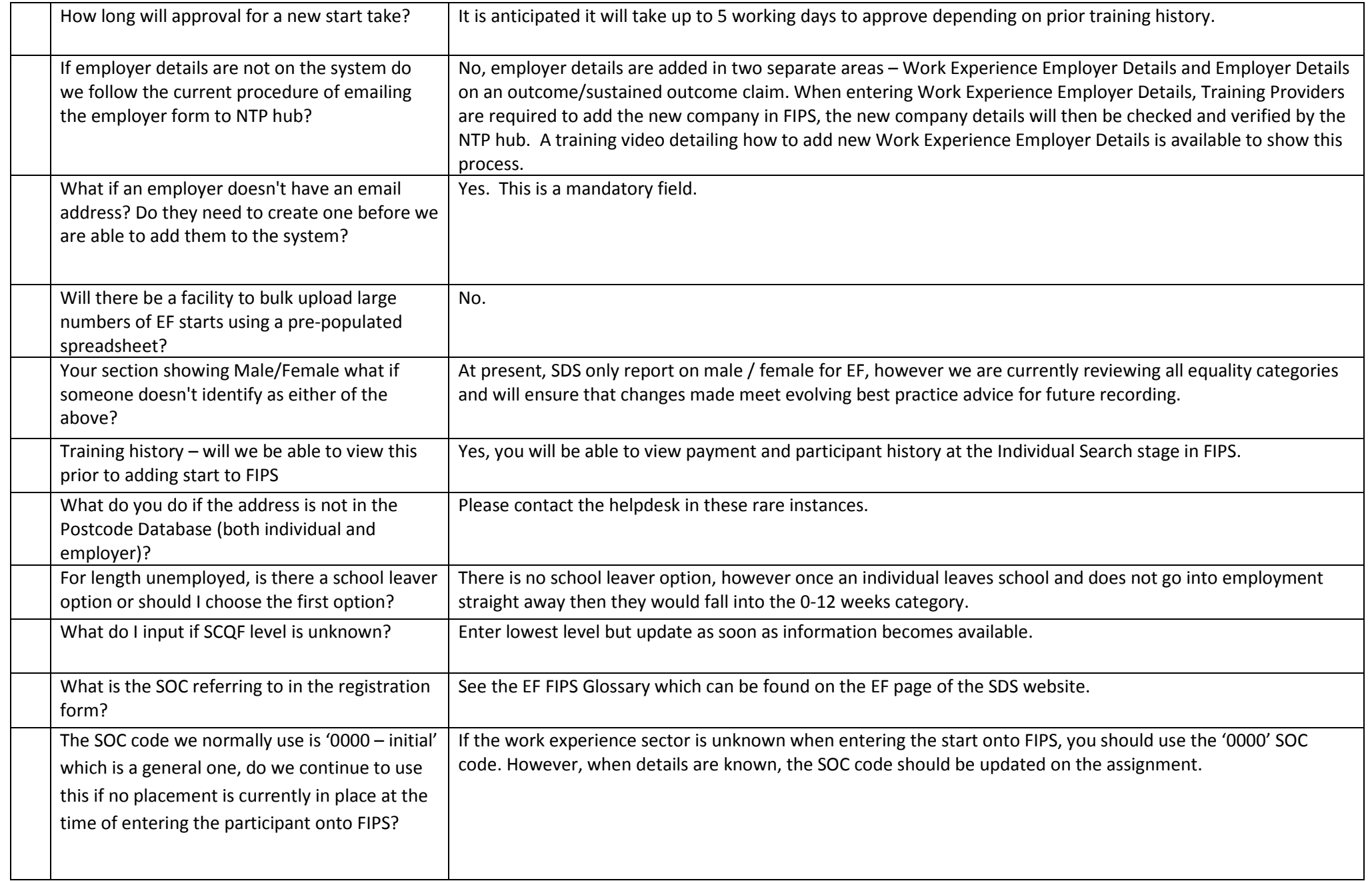

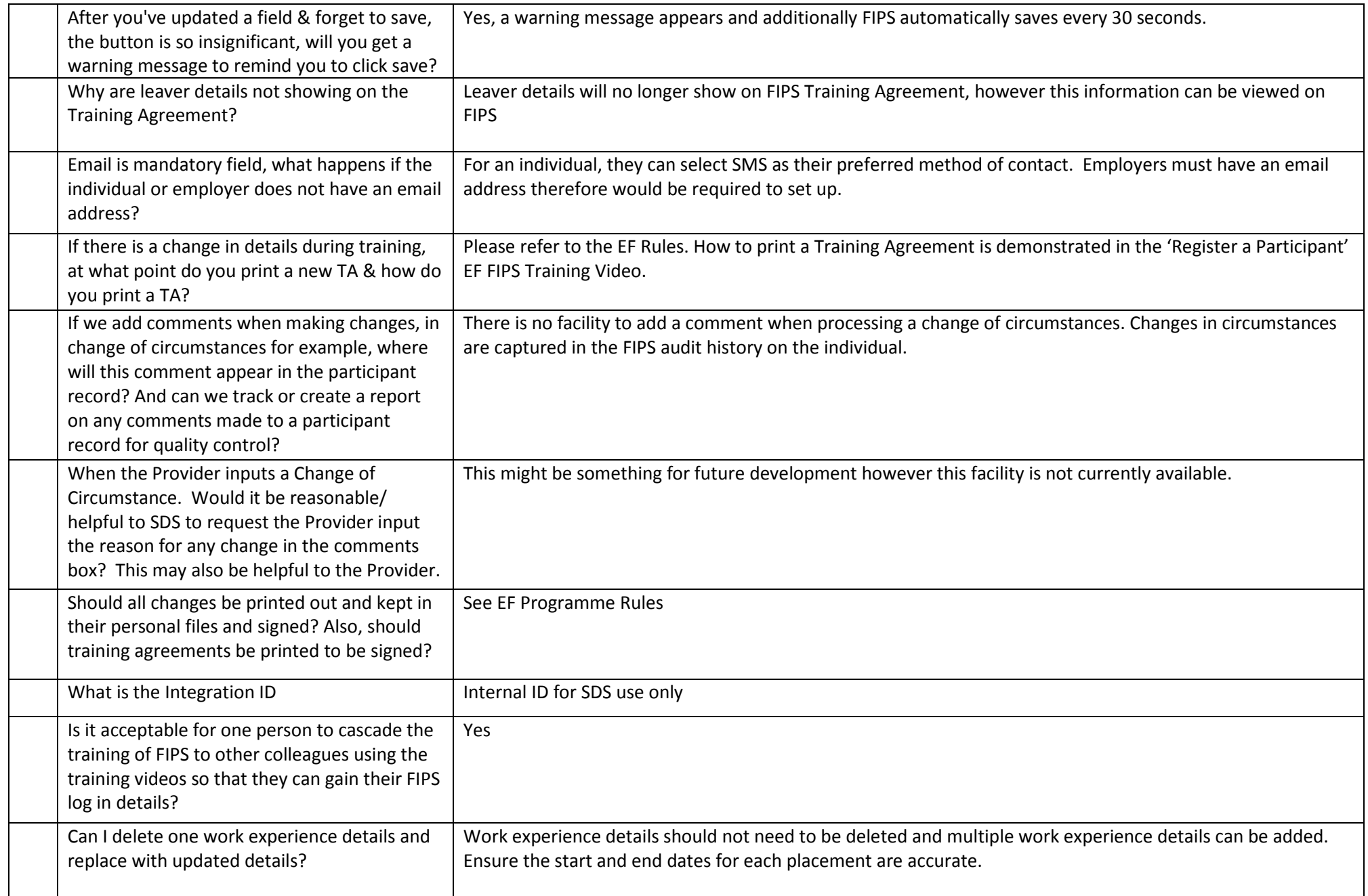

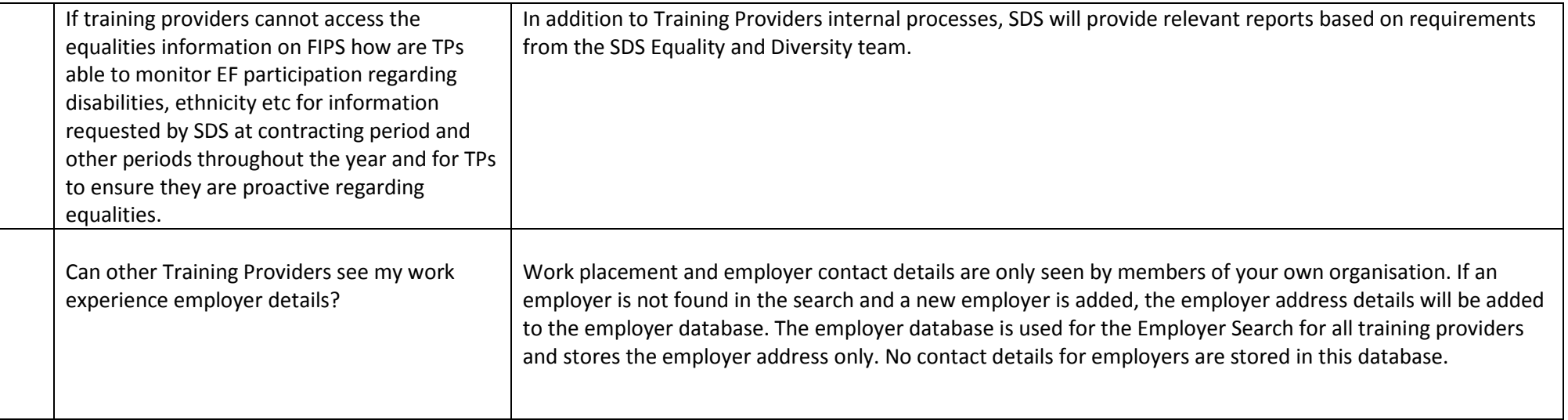

#### 3. Claims

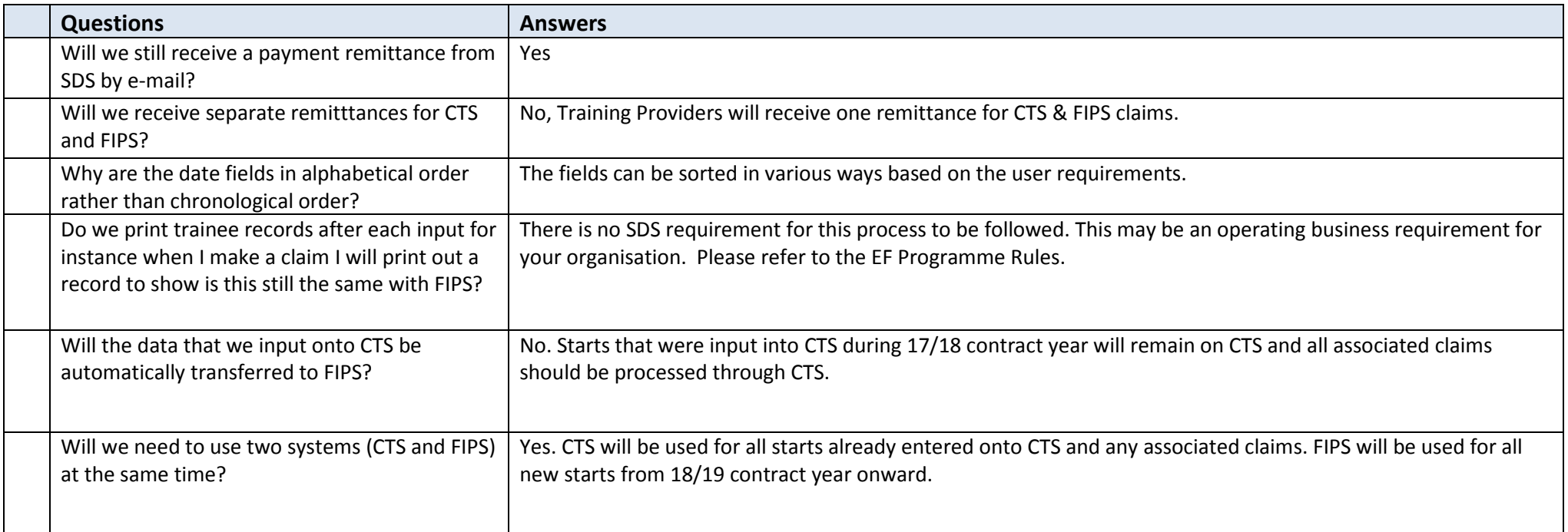

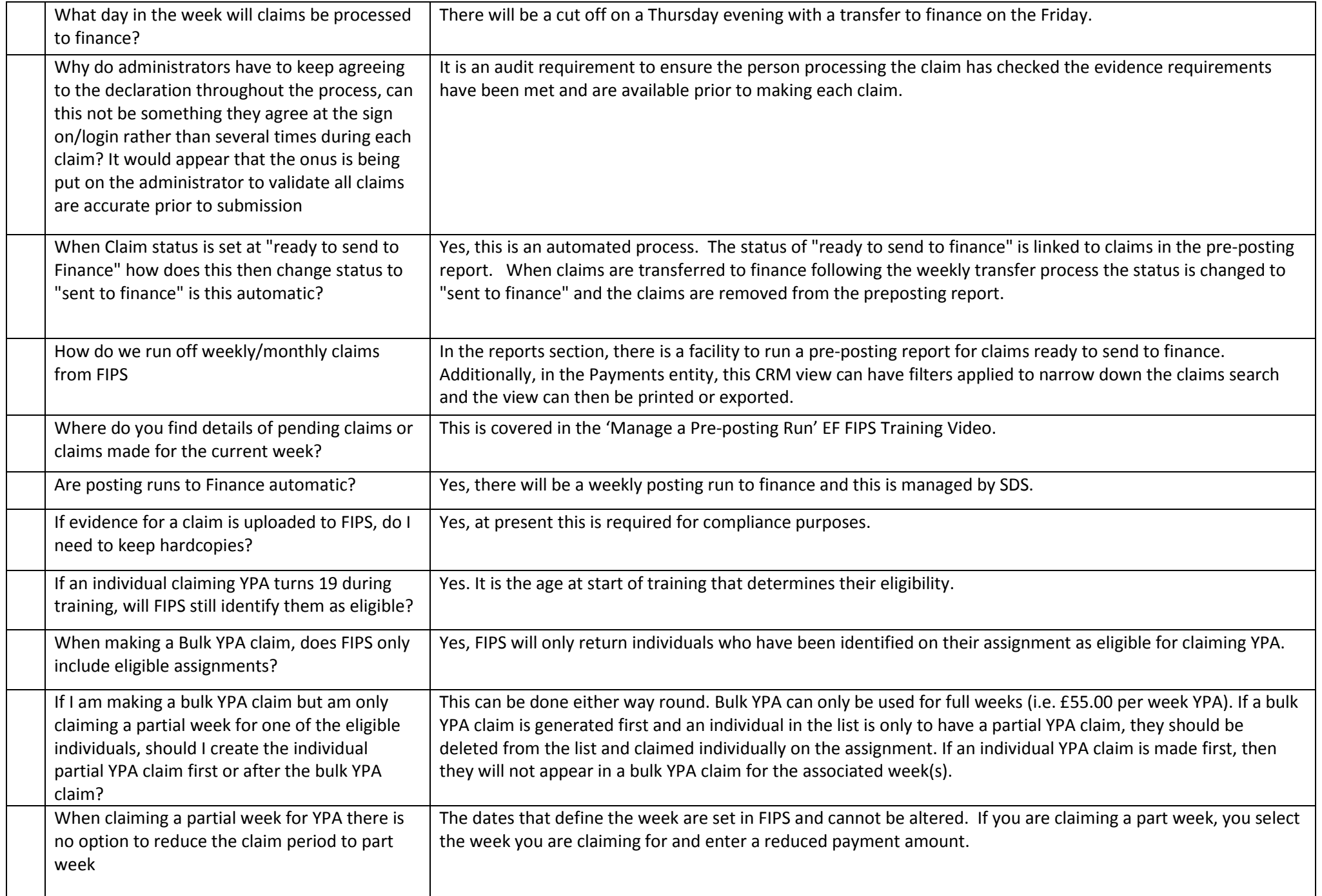

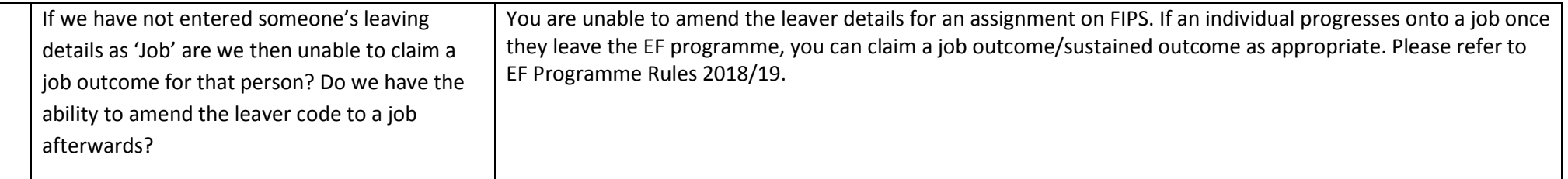

# 4. Reports & Customisation

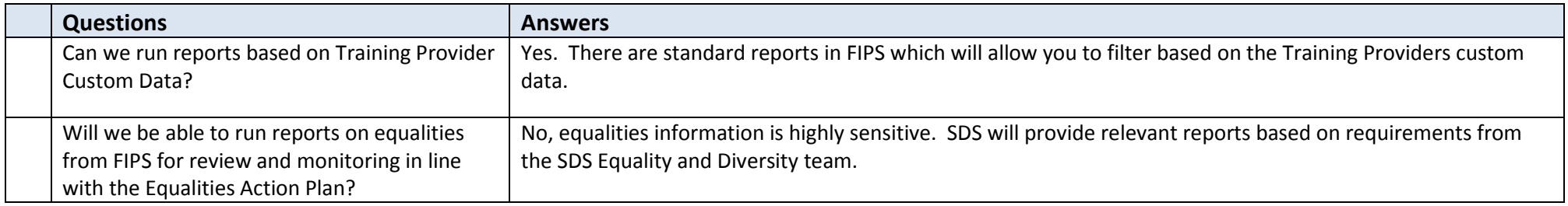

### 5. Miscellaneous

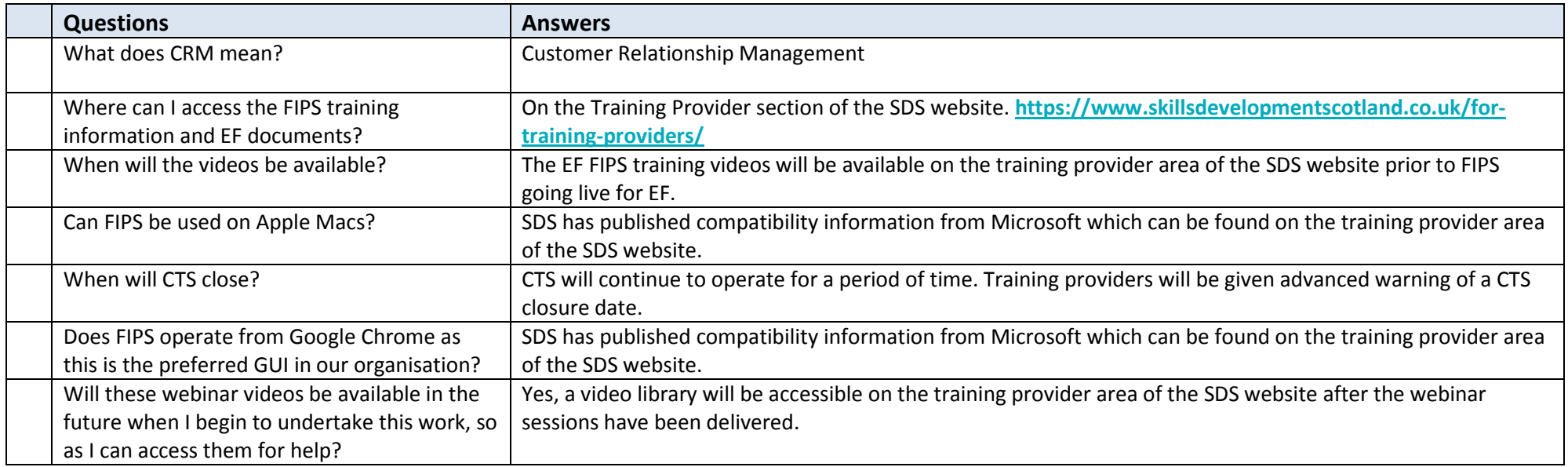

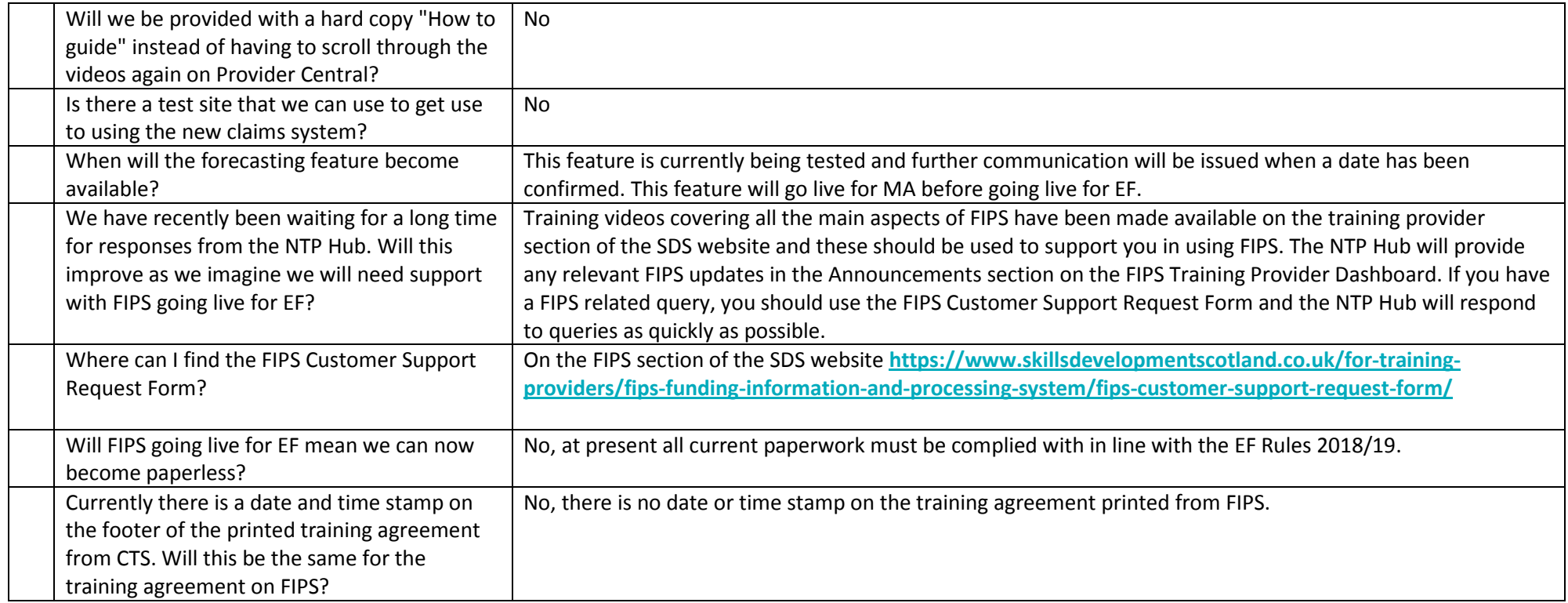